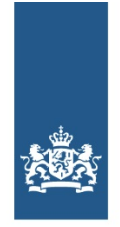

Logius Ministerie van Binnenlandse Zaken en **Koninkriiksrelaties** 

# <span id="page-0-0"></span>**KS001 Koppelvlakspecificatie**

# **KS001 Koppelvlakspecificatie**

Deze pagina is bedoeld voor iedereen die te maken heeft met de realisatie of implementatie van Digilevering.

# **Versiegegevens**

**Publicatiedatum:** 12 februari 2021

**Versie:** 4.1

# **Inleiding**

Deze pagina geeft inzicht in de machine-to-machine-koppelingen die Digilevering biedt:

- 1. verstrekken van een gebeurtenis door Landelijke Voorziening aan Digilevering
- 2. verstrekken van een gebeurtenis door Digilevering aan een afnemer
- 3. aanpassen van een objectverzameling door de afnemer

#### **NB**

Digilevering kent ook een uitbreiding voor wat betreft de BRP-connector. Het aansluiten op Digilevering als ook de werking van Digilevering m.b.t. deze Basisregistratie (HLV) verschilt echter wezenlijk van hetgeen op deze pagina is beschreven. Daarom is er bewust voor gekozen om het koppelvlak en de werking van de zogenaamde "Digilevering BRP-connector" in een separaat document te beschrijven. Dit om onnodige verwarring te voorkomen. Zeker voor partijen welke niets met deze Basis Register van doen hebben.

# **Overzicht**

### **Overzicht services**

Digilevering definieert vier services, waarvan er twee door Digilevering zelf worden geïmplementeerd en twee door de afnemers moeten worden geïmplementeerd:

- 1. verwerk gebeurtenis
- 2. ontvang gebeurtenis (te implementeren door de afnemer)
- 3. mutatie objecten (te implementeren door de afnemer)
- 4. beheer objectverzameling

De webservices verwerk gebeurtenis en ontvang gebeurtenis zijn sterk aan elkaar verwant: een verstrekking door LV (van een gebeurtenis voor verwerk gebeurtenis) leidt tot een aantal verstrekkingen aan afnemer, zoals weergegeven in het diagram op de volgende pagina.

Deze services zullen in de volgende hoofdstukken worden behandeld. Daarna volgen de functionele berichtspecificaties, gevolgd door de XML-schema's en een aantal bijzonderheden. Als laatste zijn er ook voorbeeldberichten opgenomen.

# **Digikoppeling - ebMS**

Alle machine-to-machine koppelingen maken gebruik van ebMS conform de Digikoppeling standaard.

# **XML-elementen en XML-attributen**

In Digilevering worden vrijwel alleen XML-elementen gebruikt. Dit is in het bijzonder van belang voor de gebeurtenisinhoud en de inhoud van de Afnemersberichten. Elk gegevenselement wordt afgebeeld op een XML-element. Digilevering biedt ook ondersteuning voor XML-attributen in de gebeurtenisinhoud en de Afnemersberichten; deze worden doorgegeven zoals ze binnenkomen. In de objectidentificatie inhoud worden geen XML-attributen ondersteund.

Een verstrekking door LV (van een gebeurtenis) leidt tot nul, één of meer verstrekkingen aan afnemers

# **Services voor gebruik door Landelijke Voorziening**

# **Overzicht**

In onderstaande tabel wordt een overzicht van de services voor een Landelijke Voorziening gegeven. Deze wordt hierna behandeld

### **Provider ebMS-Service Action/Element Requester**

1 Digilevering dgl:verstrekken dgl:verstrekkingDoorLV Landelijke Voorziening

### **3.2. Service verwerk gebeurtenis /dgl:verstrekken**

Landelijke Voorziening stuurt gebeurtenissen (verstrekkingen) aan Digilevering. Digilevering bepaalt vervolgens op basis van de geldende abonnementen aan welke afnemers deze gebeurtenis moet worden verstrekt, waarbij alleen gegevens worden doorgegeven zoals in het abonnement vastgelegd.

ebMS gegevens: **ebMS-service:** dgl:verstrekken **ebMS-action:** verwerken **Bericht-naam:** dgl:verstrekkingDoorLV

Zie DGL BT-1: [Gebeurtenis](#page-0-0) landelijke voorziening voor de berichtspecificatie.

Zie [digilevering.xsd](#page-0-0) voor het XML-schema.

# **Services voor gebruik door afnemers**

### **Overzicht**

In onderstaande tabel wordt een overzicht gegeven van de services voor de afnemers. Deze worden hierna behandeld.

### **Provider ebMS-Service Action/Element Requestor**

1 Digilevering dgl:ontvangen dgl:verstrekkingAanAfnemer Afnemer 2 Afnemer dgl:objecten dgl:mutatieObjecten Digilevering

# **Service ontvang gebeurtenis /dgl:ontvangen**

Digilevering stuurt een gebeurtenis (verstrekking) aan een afnemer. De afnemer implementeert daarvoor deze service die de verstrekking ontvangt en vervolgens verwerkt. De aard van de verwerking is volledig aan de afnemer.

ebMS gegevens: **ebMS-service:** dgl:ontvangen **ebMS-action:** verstrekkingAanAfnemer **Bericht-naam:** dgl:verstrekkingAanAfnemer

Zie DGL BT-2: [Gebeurtenis](#page-0-0) afnemer voor de berichtspecificatie.

Zie [digilevering.xsd](#page-0-0) voor het XML-schema

# **Service beheer objecten /dgl:objecten**

Afnemers kunnen objecten toevoegen aan en verwijderen uit de bij een abonnement behorende objectverzameling om daarmee hun interesse in gebeurtenissen betreffende die objecten aan te geven.

ebMS gegevens: **ebMS-service:** dgl:objecten **ebMS-action:** mutatieObjecten **Bericht-naam:** dgl:mutatieObjecten

Zie **DGL BT-3: [Objectidentificatie](#page-0-0)** voor de berichtspecificatie.

Zie [digilevering.xsd](#page-0-0) voor het XML-schema.

# **Controlebericht Ping/ antwoordbericht Pong**

Het is mogelijk om te testen of een ebMS service beschikbaar is door een Ping-bericht te versturen. ZieDGL BT-4: controlebericht Ping voor de [berichtspecificatie](#page-0-0) van een Ping-bericht. Als de ebMS service dan beschikbaar is, zal een Pongbericht worden teruggestuurd. Zie DGL BT-5: [antwoordbericht](#page-0-0) Pong voor de berichtspecificatie van een Pong-bericht. Zie

[digilevering.xsd](#page-0-0) voor het XML-schema van zowel het Ping- als het Pong-bericht.

In de volgende paragrafen wordt de Ping Pong functionaliteit per ebMS service toegelicht.

### **Verstrekken**

In onderstaande afbeelding wordt een overzicht van de Ping Pong services op de ebMS service 'dgl:verstrekken' gegeven:

Het Ping-bericht wordt verstuurd door Landelijke Voorziening en ontvangen door Digilevering. Indien de ebMS service 'dgl:verstrekken' beschikbaar is, stuurt Digilevering een Pong-bericht terug.

# **Ontvangen**

In onderstaande afbeelding wordt een overzicht van de Ping Pong services op de ebMS service 'dgl:ontvangen' gegeven:

Het Ping-bericht wordt verstuurd door Digilevering en ontvangen door het Afnemer systeem. Indien de ebMS service 'dgl:ontvangen' beschikbaar is, stuurt het Afnemer systeem een Pong-bericht terug.

# **Objecten**

In onderstaande afbeelding wordt een overzicht van de Ping Pong services op de ebMS service 'dgl:objecten' gegeven:

Het Ping-bericht kan worden verstuurd door een Afnemer systeem en wordt ontvangen door Digilevering. Indien de ebMS service 'dgl:objecten' beschikbaar is, stuurt Digilevering een Pong-bericht terug.

# **Digilevering Bericht Types (DGL BT)**

# **DGL BT-1: Gebeurtenis landelijke voorziening**

#### **Berichttypenummer** Digilevering BT-1

**Berichttypenaam** Gebeurtenis landelijke voorziening - dgl:verstrekkingDoorLV<

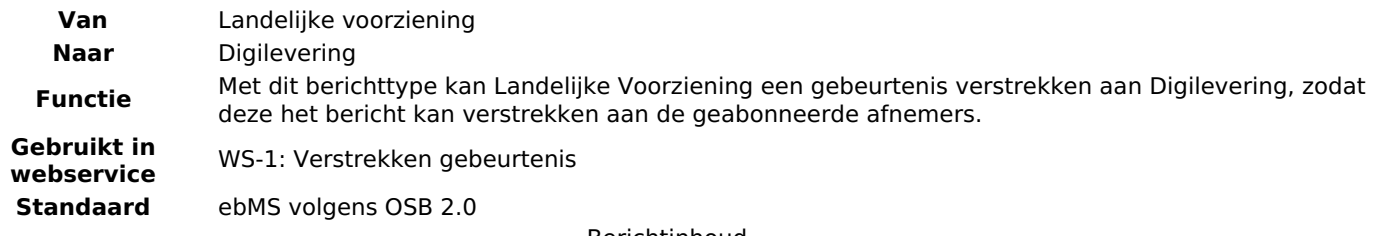

#### Berichtinhoud **Element Betekenis** Datumtijdstempel Datumtijdstemper Door Landelijke Voorziening aangebrachte datum + tijdstip waarop de gebeurtenis is verstuurd.<br>LV Kenmerk LV Door Landelijke Voorziening aangebracht kenmerk van het gebeurtenisbericht. Referentield Hier kan het oorspronkelijke message-ID van de Afnemer, dat wordt vermeld door de RvIG, worden meegegeven (Veld is optioneel) Versie berichttype Aanduiding van de versie van het berichttype (versie van de berichtdefinitie waarop het bericht is gedefinieerd). Basisregistratie Aanduiding van de basisregistratie waarvan de gebeurtenis afkomstig is. Gebeurtenissoort Aanduiding van de gebeurtenissoort (naam en versie) waarop de gebeurtenis betrekking heeft. Filterinhoud Specificatie van de inhoud waarop berichten in Digilevering gefilterd kunnen worden. De filterinhoud bestaat uit minimaal 0 en maximaal 8\* verschillende filterelementen (filter1, filter2 t/m filter8). Een bepaald filterelement mag meerdere keren voorkomen. Dus bv 3x filter3 met verschillende inhoud. Ook is de volgorde van de verschillende filterelementen niet vast: dus bv eerst filter5, dan filter2, dan filter8 en dan weer filter2, etc. Indien een filterelement een datum/tijd bevat, wordt hierop geen tijdzone conversie uitgevoerd. Gebeurtenisinhoud Specificatie van de inhoud van de gebeurtenis. Inhoud is afhankelijk van de gebeurtenissoort. De inhoud kan, maar hoeft geen, StuF compliant bericht te zijn.

Binnen Digilevering zal het maximumaantal verschillende filterelementen configureerbaar zijn, in de bericht specificatie is dit op 8 gemaximeerd.

Voor een voorbeeld van dit bericht, alsmede voorbeelden van hoe data van een bepaald domein in de filterinhoud moet worden aangeleverd, wordt verwezen naar [Voorbeelden](#page-0-0) van berichten.

### **DGL BT-2: Gebeurtenis afnemer**

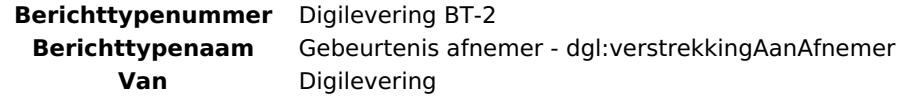

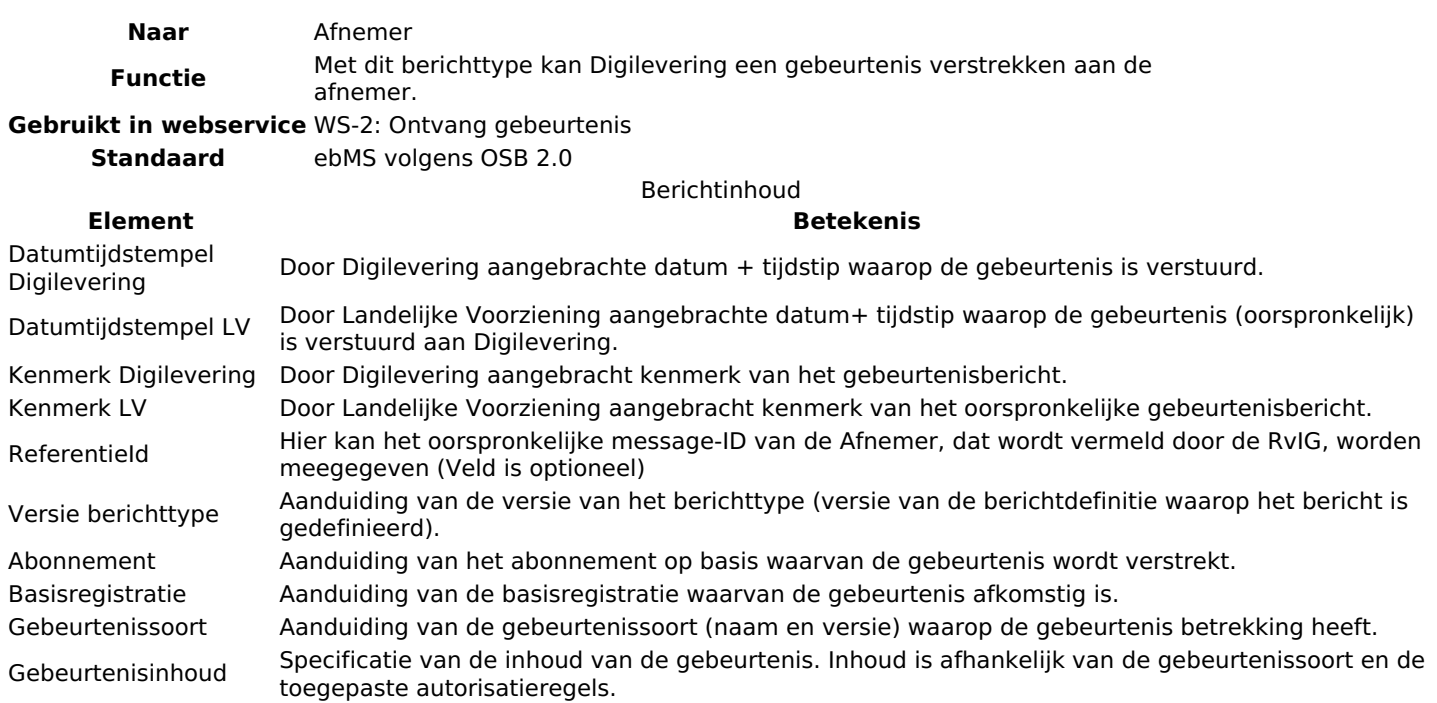

Merk op dat Filterinhoud en de Filterelementen uit de BT-1 Gebeurtenis Landelijke Voorziening niet terugkomen in de BT-2 Gebeurtenis afnemer.

Voor een voorbeeld van dit bericht, wordt verwezen naar [Voorbeelden](#page-0-0) van berichten.

# **DGL BT-3: Objectidentificatie**

# **Berichttypenummer** Digilevering BT-3

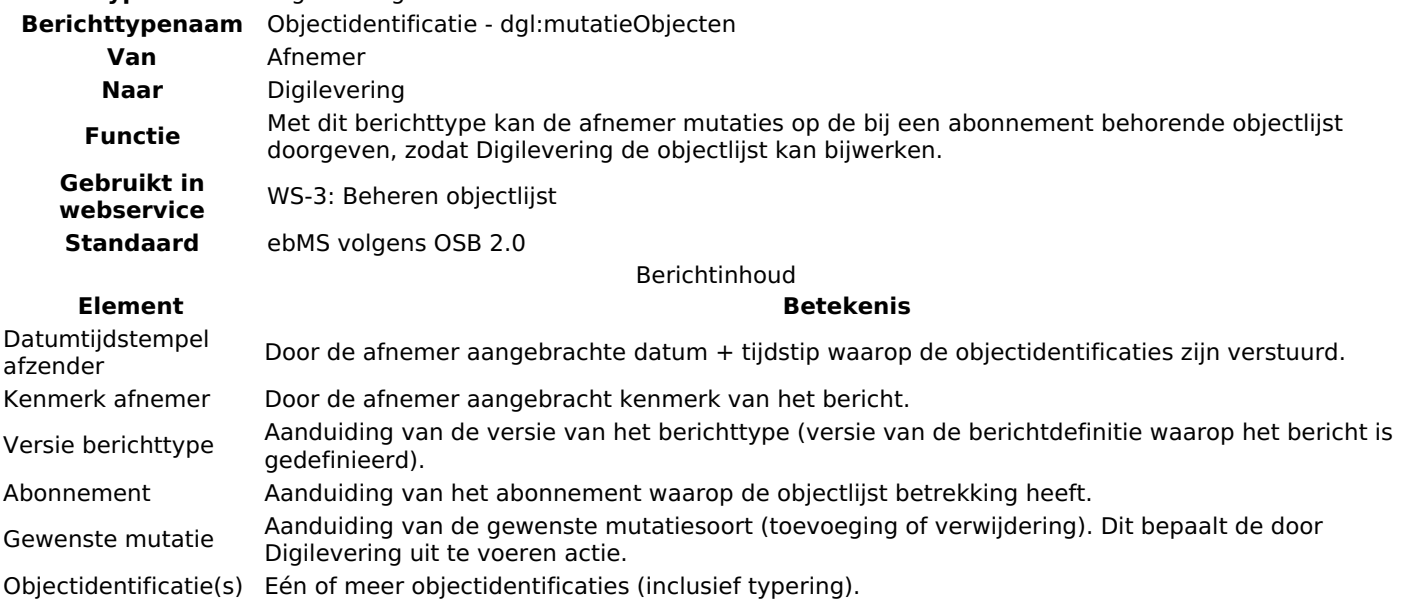

Voor een voorbeeld van dit bericht, wordt verwezen naar [Voorbeelden](#page-0-0) van berichten.

### **DGL BT-4: controlebericht Ping**

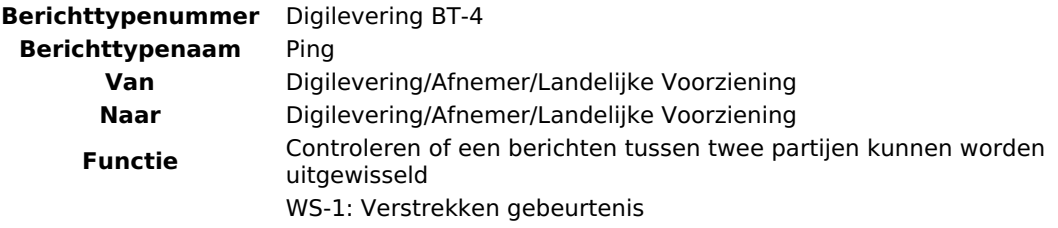

**Gebruikt in webservice** WS-2: Ontvang gebeurtenis

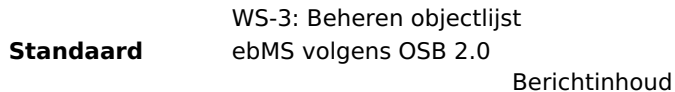

#### **Element Betekenis**

Kenmerk Door afzender gekozen uniek kenmerk voor dit bericht

Datumtijdstempel Door de afzender aangebrachte datum+ tijdstip waarop het bericht is verstuurd door de afzender

Voor een voorbeeld van dit bericht, wordt verwezen naar [Voorbeelden](#page-0-0) van berichten.

### **DGL BT-5: antwoordbericht Pong**

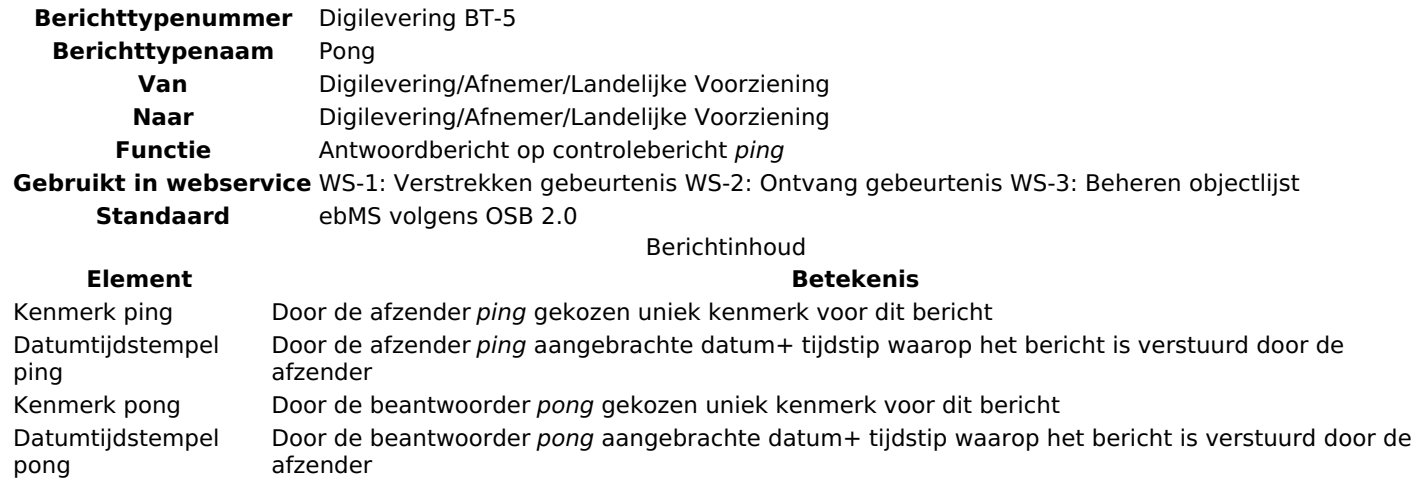

Voor een voorbeeld van dit bericht, wordt verwezen naar [Voorbeelden](#page-0-0) van berichten.

# **XSD-Schema's**

### **Verstrekkingen en mutatieobjecten**

#### **digilevering.xsd**

<?xml version="1.0" encoding="UTF-8"?>

<xsd:schema xmlns:xsd="http://www.w3.org/2001/XMLSchema"

xmlns:dgl="http://www.digilevering.nl/digilevering.xsd"

elementFormDefault="unqualified"

targetNamespace="http://www.digilevering.nl/digilevering.xsd"

version="0.6">

<xsd:annotation>

<xsd:documentation>

Versie 0.6 (2013-01-22):

filterinhoud anytype gemaakt en versienummer verhoogd

Versie 0.5 (2012-11-22):

filterinhoud toegevoegd aan 'VerstrekkingDoorLV'

Versie 0.4 (2011-12-01):

versienummer aangepast naar 0.x in plaats van x.0

bug gefixt in xsd, gewensteMutatie' is nu van

type 'dgl:MutatieType' in plaats van xsd:string

Versie 0.3 (2010-12-01):

versienummer toegevoegd aan xsd (ook bekend als versie 3.0)

Versie 0.1 (2010-08-30):

release 0.1.0 eerste versie

<xsd:element name="VerstrekkingDoorLV"> <xsd:complexType> <xsd:sequence> <xsd:element name="datumtijdstempelLV" type="xsd:dateTime"/> <xsd:element name="kenmerkLV" type="xsd:string"/> <xsd:element minOccurs="0" name="referentieId" type="xsd:string"/> <xsd:element name="versieBerichttype" type="xsd:string"/> <xsd:element name="basisregistratie" type="xsd:string"/> <xsd:element name="gebeurtenissoort" type="dgl:GeversioneerdType"/> <xsd:element minOccurs="0" name="filterinhoud" type="dgl:FilterInhoudType"/> <xsd:element name="gebeurtenisinhoud" type="xsd:anyType"/> </xsd:sequence> </xsd:complexType> </xsd:element> <xsd:element name="VerstrekkingAanAfnemer"> <xsd:complexType> <xsd:sequence> <xsd:element name="datumtijdstempelDigilevering" type="xsd:dateTime"/> <xsd:element name="datumtijdstempelLV" type="xsd:dateTime"/> <xsd:element name="kenmerkDigilevering" type="xsd:string"/> <xsd:element name="kenmerkLV" type="xsd:string"/> <xsd:element minOccurs="0" name="referentieId" type="xsd:string"/> <xsd:element name="versieBerichttype" type="xsd:string"/> <xsd:element name="abonnement" type="dgl:GeversioneerdType"/> <xsd:element name="basisregistratie" type="xsd:string"/> <xsd:element name="gebeurtenissoort" type="dgl:GeversioneerdType"/> <xsd:element name="gebeurtenisinhoud" type="xsd:anyType"/> </xsd:sequence> </xsd:complexType> </xsd:element> <xsd:element name="MutatieObjectenType"> <xsd:complexType> <xsd:sequence> <xsd:element name="datumtijdstempelAfzender" type="xsd:string"/> <xsd:element name="kenmerkAfnemer" type="xsd:string"/> <xsd:element name="versieBerichttype" type="xsd:string"/>

<xsd:element name="abonnement" type="dgl:GeversioneerdType"/>

<xsd:element name="gewensteMutatie" type="dgl:MutatieType"/>

<xsd:element maxOccurs="256" name="objectidentificatie"

type="dgl:ObjectidentificatieType"/>

</xsd:sequence>

</xsd:complexType>

</xsd:element>

<xsd:complexType name="GeversioneerdType">

<xsd:sequence>

- <xsd:element name="naam" type="xsd:string"/>
- <xsd:element name="versie" type="xsd:string"/>
- </xsd:sequence>
- </xsd:complexType>
- <xsd:complexType name="ObjectidentificatieType">

<xsd:sequence>

- <xsd:element name="objecttype" type="xsd:string"/>
- <xsd:element name="attribuuttype" type="xsd:string"/>
- <xsd:element name="identificatie" type="xsd:string"/>
- </xsd:sequence>
- </xsd:complexType>

<xsd:element name="PingType">

<xsd:complexType>

<xsd:sequence>

<xsd:element name="kenmerk" type="xsd:string"/>

- <xsd:element name="datumtijdstempel" type="xsd:dateTime"/>
- </xsd:sequence>
- </xsd:complexType>
- </xsd:element>

<xsd:element name="PongType">

<xsd:complexType>

<xsd:sequence>

<xsd:element name="kenmerkPing" type="xsd:string"/>

<xsd:element name="datumtijdstempelPing" type="xsd:dateTime"/>

<xsd:element name="kenmerkPong" type="xsd:string"/>

<xsd:element name="datumtijdstempelPong" type="xsd:dateTime"/>

</xsd:sequence>

</xsd:complexType>

</xsd:element>

<xsd:simpleType name="MutatieType">

<xsd:restriction base="xsd:string">

<xsd:enumeration value="toevoeging"/>

<xsd:enumeration value="verwijdering"/>

</xsd:restriction>

</xsd:simpleType>

<xsd:complexType name="FilterInhoudType">

<xsd:sequence maxOccurs="unbounded" minOccurs="0">

<xsd:choice>

<xsd:element name="filter1" type="xsd:anyType"/>

<xsd:element name="filter2" type="xsd:anyType"/>

<xsd:element name="filter3" type="xsd:anyType"/>

<xsd:element name="filter4" type="xsd:anyType"/>

<xsd:element name="filter5" type="xsd:anyType"/>

<xsd:element name="filter6" type="xsd:anyType"/>

<xsd:element name="filter7" type="xsd:anyType"/>

<xsd:element name="filter8" type="xsd:anyType"/>

</xsd:choice>

</xsd:sequence>

</xsd:complexType>

</xsd:schema>

# **Bijzonderheden**

### **Beperking op het aantal toe te voegen/verwijderen objecten**

In het XSD voor de berichten is een expliciete bovengrens opgenomen voor het aantal objectidentificaties. Hierdoor is het mogelijk om een kleine verzameling objecten in één keer toe te voegen of te verwijderen, zonder ernstige performance implicaties. Er is hierbij een afweging gemaakt tussen eenvoud (een object per keer), gemak (unbounded herhaling) en een tussenliggende oplossing.

Als elk object afzonderlijk moet worden toegevoegd/verwijderd, is de overhead onevenredig groot en zal zonder meer tot performance problemen leiden. De verwerking van een bericht wordt als één enkele transactie gezien, waardoor er een beperking moet worden gelegd op het aantal objecten dat in één keer kan worden toegevoegd/verwijderd: ook dan komt de performance in het geding, vooral als meerdere (maar toch beperkt in aantal) van deze verzoeken tegelijkertijd worden verwerkt.

De voorlopige keuze voor 256 biedt in ieder geval de mogelijkheid om kleine verzamelingen in één keer toe te voegen of te verwijderen, zonder deze risico's. In de praktijk kan worden onderzocht of deze bovengrens kan worden verhoogd.

### **Vertaling van functionele naar technische berichten**

In de vertaling naar XML-elementen zijn de functionele namen omgezet naar zogenaamde camel-case (elk nieuw woord een hoofdletter) met verwijdering van alle tekens die geen letter of cijfer binnen de ISO-646 standaard (US-ASCII) representeren.

### **Maximale lengte voor velden in XML-header**

Voor de tekst velden in de XML-header, zijn maximale veldlengtes gedefinieerd (zie hieronder). Bij het ontvangen van een bericht door Digilevering (BT-1, BT-3, BT-4 en BT-5), wordt bij ontvangst van het bericht gecontroleerd, of de velden in de XML-header hieraan voldoen. Zo niet, dan zal het bericht worden afgekeurd.

Bij ontvangst van een bericht door een afnemer of HLV, zullen de velden in de XML-header de hier aangegeven maximale veldlengte nooit overschrijden.

#### **Tekstveld in XML-header Max. Lengte\***

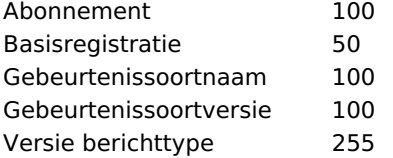

\*Voor de overige velden in de XML-header is het formaat (datumtijdstempels) of zijn de mogelijke waarden (veld Gewenste

mutatie) voorgeschreven, waarmee impliciet ook de maximale lengte is voorgeschreven. Dit maximum betreft het maximum aantal utf-8 tekens.

# **Voorbeelden van berichten**

# **Digilevering BT-1: Gebeurtenis landelijke voorziening**

<?xml version="1.0" encoding="UTF-8"?>

<dgl:VerstrekkingDoorLV xmlns:dgl="http://www.Digilevering.nl/Digilevering.xsd">

<datumtijdstempelLV>2011-03-10T15:13:47.0Z</datumtijdstempelLV>

<kenmerkLV>LV-kenmerk 324</kenmerkLV>

<versieBerichttype>0.1</versieBerichttype>

<basisregistratie>Basisregistratie 01</basisregistratie>

<gebeurtenissoort>

<naam>Registratie</naam>

<versie>1.0</versie>

</gebeurtenissoort>

<filterinhoud>

<!-- Hieronder volgen voorbeelden waarbij een getal in een filterelement

is opgenomen-->

<filter1>12027</filter1>

<filter1>120.7</filter1> <!-- voor decimaalteken kan zowel punt als

komma worden gebruikt-->

<filter1>120,27</filter1>

<!-- Hieronder volgt een voorbeeld waarbij een tekst in een filterelement

is opgenomen-->

<filter2>Dit element bevat een willekeurige tekst</filter2>

<!-- Hieronder volgen voorbeelden waarbij een datum(/tijd) in een

filterelement is opgenomen-->

<filter3>2013-01-01</filter3>

<filter3>2013-01-01 12:30:00</filter3>

<filter3>2013010112300</filter3>

<filter3>2013-01</filter3>

<!-- Hieronder volgt een voorbeeld waarbij een punt in een

filterelement is opgenomen-->

<filter4>

<gml:Point xmlns:gml="http://www.opengis.net/gml"

srsName="urn:ogc:def:crs:EPSG::28992">

<gml:pos>10.1 20.1</gml:pos>

</gml:Point>

</filter4>

<!-- Hieronder volgt een voorbeeld waarbij een gebied in een

filterelement is opgenomen-->

<filter5>

<gml:Surface xmlns:gml="http://www.opengis.net/gml"

srsName="urn:ogc:def:crs:EPSG::28992">

- <gml:patches>
- <gml:PolygonPatch>
- <aml:exterior>
- <gml:LinearRing>
- posList>
- </gml:LinearRing>
- </gml:exterior>
- </gml:PolygonPatch>
- </gml:patches>
- </gml:Surface>
- </filter5>
- <!-- Hieronder volgt een voorbeeld waarbij een object identificatie
- (een bsnnummer) in een filterelement is opgenomen-->
- <filter6>152098731</filter6>
- </filterinhoud>
- <gebeurtenisinhoud>
- <!-- de gebeurtenisinhoud is gemakshalve leeg gelaten-->
- </gebeurtenisinhoud>
- </dgl:VerstrekkingDoorLV>
- Extra voorbeelden voor de vulling van de filterinhoud kunnen worden teruggevonden in het document filterexpressies\_Digilevering.

### **Digilevering BT-2: Gebeurtenis afnemer**

- <?xml version="1.0" encoding="UTF-8"?>
- <dgl:VerstrekkingAanAfnemer xmlns:dgl="http://www.Digilevering.nl/Digilevering.xsd">
- <datumtijdstempelDigilevering>2011-03-10T15:13:48.0Z</datumtijdstempelDigilevering>
- <datumtijdstempelLV>2011-03-10T15:13:47.0Z</datumtijdstempelLV>
- <kenmerkDigilevering>Digi-kenm 1242</kenmerkDigilevering>
- <kenmerkLV>LV-kenmerk 324</kenmerkLV>
- <versieBerichttype>0.1</versieBerichttype>
- <abonnement>
- <naam>Abonnement01</naam>
- <versie>1.21</versie>
- </abonnement>
- <basisregistratie>Basisregistratie 01</basisregistratie>
- <gebeurtenissoort>
- <naam>Registratie</naam>
- <versie>1.0</versie>
- </gebeurtenissoort>
- <gebeurtenisinhoud>
- <!-- de gebeurtenisinhoud is gemakshalve leeg gelaten-->
- </gebeurtenisinhoud>
- </dgl:VerstrekkingAanAfnemer>

# **Digilevering BT-3: Objectidentificatie**

<?xml version="1.0" encoding="UTF-8"?> <dgl:MutatieObjectenType xmlns:dgl="http://www.Digilevering.nl/Digilevering.xsd"> <datumtijdstempelAfzender>2011-03-10T17:12:37.0Z</datumtijdstempelAfzender> <kenmerkAfnemer>Afzender-kenmerk 211</kenmerkAfnemer> <versieBerichttype>0.1</versieBerichttype> <abonnement> <naam>Mijn abonnement</naam> <versie>1.21</versie> </abonnement> <gewensteMutatie>toevoeging</gewensteMutatie> <objectidentificatie> <objecttype>natuurlijk persoon</objecttype> <attribuuttype>BSN</attribuuttype> <identificatie>152098623</identificatie> </objectidentificatie> <objectidentificatie> <objecttype>natuurlijk persoon</objecttype> <attribuuttype>BSN</attribuuttype> <identificatie>152098731</identificatie> </objectidentificatie> </dgl:MutatieObjectenType>

# **Digilevering BT-4: Controlebericht Ping**

<?xml version="1.0" encoding="UTF-8"?>

<dgl:PingType xmlns:dgl="http://www.Digilevering.nl/Digilevering.xsd">

<kenmerk>Pingkm-001</kenmerk>

<datumtijdstempel>2011-03-10T17:12:37.0Z</datumtijdstempel>

</dgl:PingType>

# **Digilevering BT-5: Controlebericht Pong**

<?xml version="1.0" encoding="UTF-8"?> <dgl:PongType xmlns:dgl="http://www.Digilevering.nl/Digilevering.xsd"> <kenmerkPing>Pingkm-001</kenmerkPing> <datumtijdstempelPing>2011-03-10T17:12:37.0Z</datumtijdstempelPing> <kenmerkPong>kenmrk pong-001</kenmerkPong> <datumtijdstempelPong>2011-03-10T17:12:38.0Z</datumtijdstempelPong> </dgl:PongType>

**Website url:** https://www.logius.nl

**Print datum:** 26/04/2024 19:10:10